#### **CSE 4/587 Data Intensive Computing**

Dr. Eric Mikida epmikida@buffalo.edu 208 Capen Hall

Dr. Shamshad Parvin shamsadp@buffalo.edu 313 Davis Hall

### **Introduction To Hadoop**

#### **What is Big data ?**

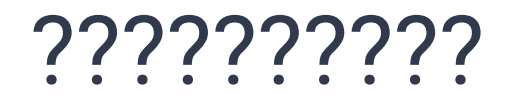

### **What is Big data ?**

● According to Wikipedia : Big data is a collection of data sets that are so large and complex to be dealt with by traditional data-processing application software.

#### **Different versions of Big data ?**

- Volume : Data is being generated at an accelerated speed
- Variety : Different kinds of data is being generated from various sources
- Velocity: Data is being generated at a high speed
- Veracity : uncertainty and inconsistencies in the data

### **Problems with Big data ?**

- Storing Huge and Exponentially growing datasets
- Processing different types of data are having complex structure (structured, semi-structured, un-structured)
- Processing huge amount of data to the computation unit becomes a bottleneck .

### **What is Hadoop?**

- Hadoop is a framework that allows us to store and process large data sets in parallel and distributed fashion.
- Designed to answer the question: **"How to process big data with reasonable cost and time?"**
- The internet introduced a new challenge with web logs
	- Large scale (petascale)
	- Unique characteristic: "Write Once, Read Many" (WORM)
- Google exploited this characteristic in its Google File System (GFS)
- Hadoop is the open source version of GFS
	- Distributed file system
	- Started as part of project Nutch and Lucene (focused on search)
	- Found to have wide application outside of search
	- Now its own Apache project

#### **What is Hadoop?**

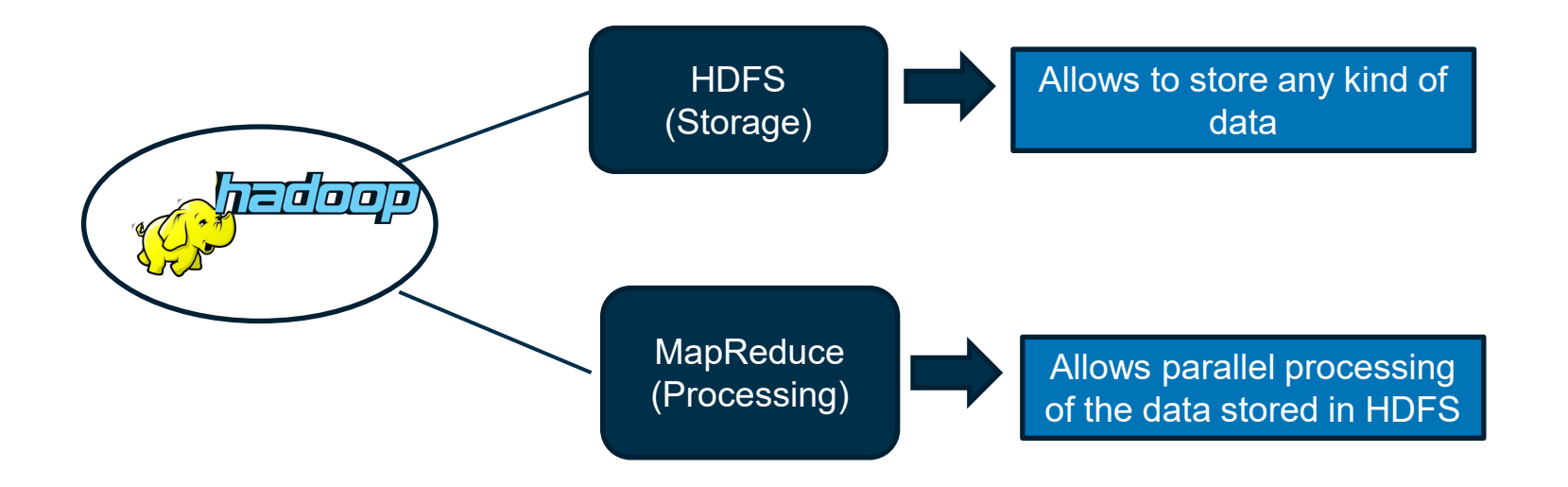

#### **How Hadoop overcome the problems**

- **Storing Exponentially** growing huge datasets HDFS, storage unit of Hadoop is a distributed file system
- Storing different types of data HDFS allows to store any kind of data

**Processing Data** Faster HDFS allows to store any kind of data

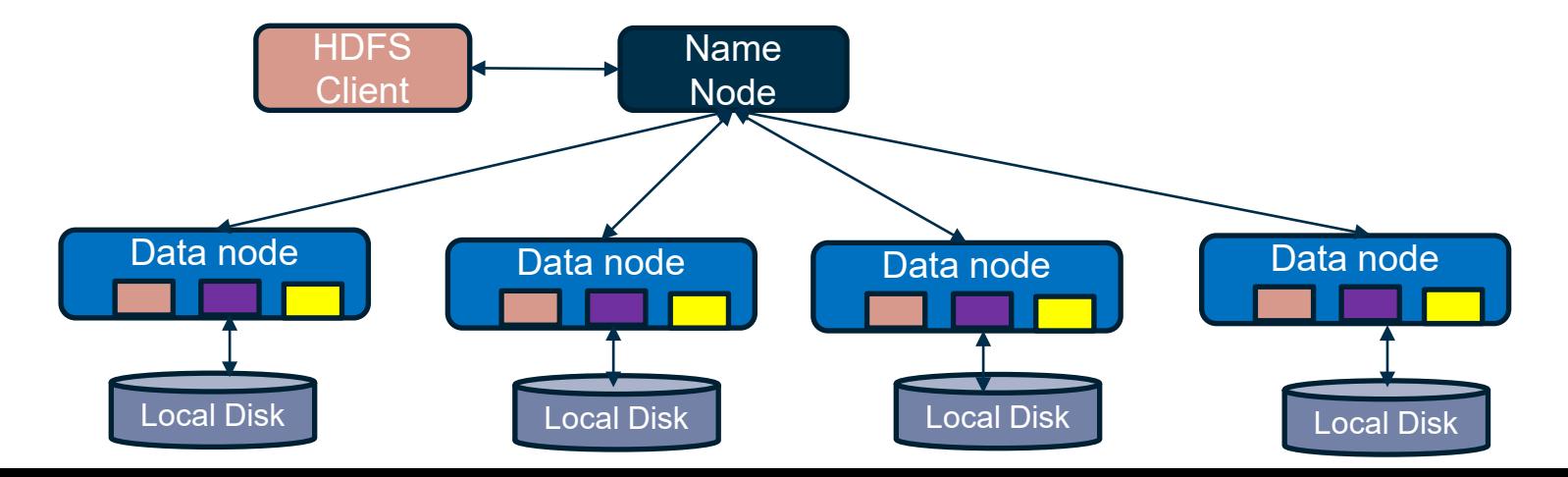

#### **Hadoop Features**

- Highly fault-tolerant
- **High throughput**
- Handles large data sets effectively
- Streaming access to file system data
- Can be built from commodity hardware
- Files browsable with any HTTP browser
- $\bullet$  Initially provided a Java API  $-$  but now supports most programming languages

#### **Key Aspects**

- The key aspects of Hadoop we will be discussed are:
	- Architecture
	- Protocol rules for operation
	- Data Organization
	- Robustness
	- API to access services
	- Software (MapReduce)

#### **Architecture**

#### **Architecture: HDFS**

#### HDFS

- Storage unit of Hadoop
- Distributed file System
- Divide files into smaller chunks and stores across the cluster
- Store any kind of data
- No schema validation is required while inserting data

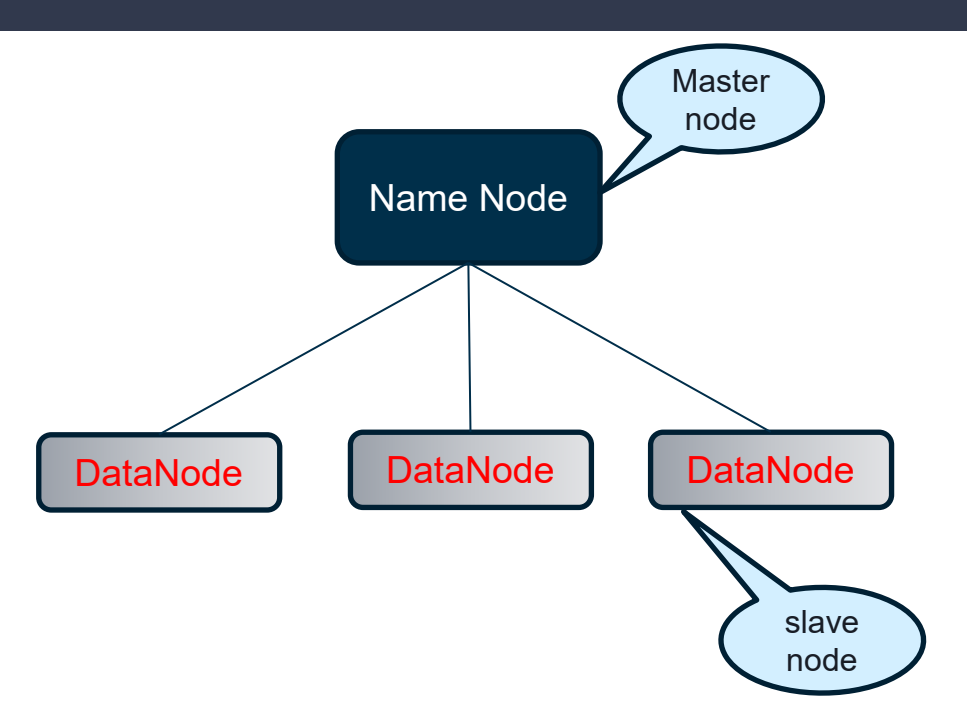

#### **Architecture: NameNode and DataNodes**

● HDFS clusters consist of a single **NameNode** and multiple **DataNodes**

#### **NameNode**

A master server that manages the filesystem namespace, tracks metadata, and regulates client access to files.

#### **DataNodes**

Usually one per node in a cluster.

Manages storage attached to their node.

Serves read/write requests, file creation/deletion, and replication.

#### **Architecture: Files**

- HDFS exposes a filesystem namespace, and allows user data to be stored in files.
- A file is split into one or more blocks, and sets of blocks are stored in the DataNodes
	- All blocks in a file are the same size (except the last)
	- These blocks may be replicated and/or migrated

#### **Architecture: Files**

- HDFS exposes a filesystem namespace, and allows user data to be stored in files.
- A file is split into one or more blocks, and sets of blocks are stored in the DataNodes
	- All blocks in a file are the same size (except the last)
	- These blocks may be replicated and/or migrated

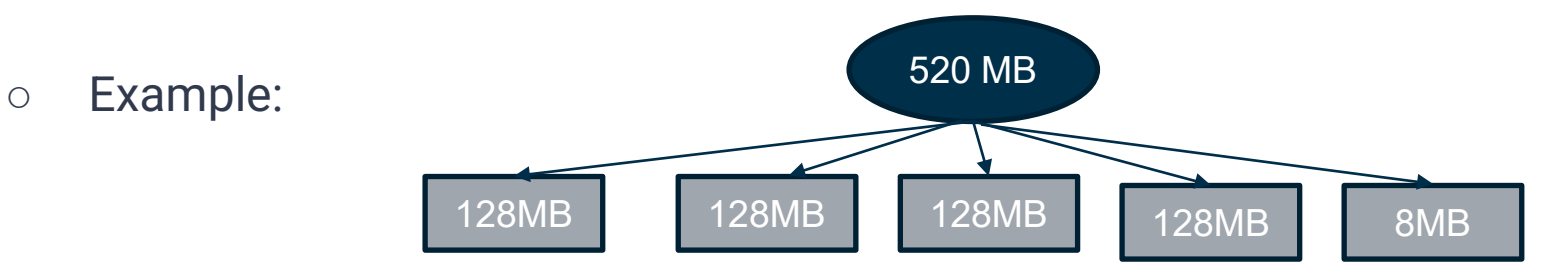

#### **Architecture**

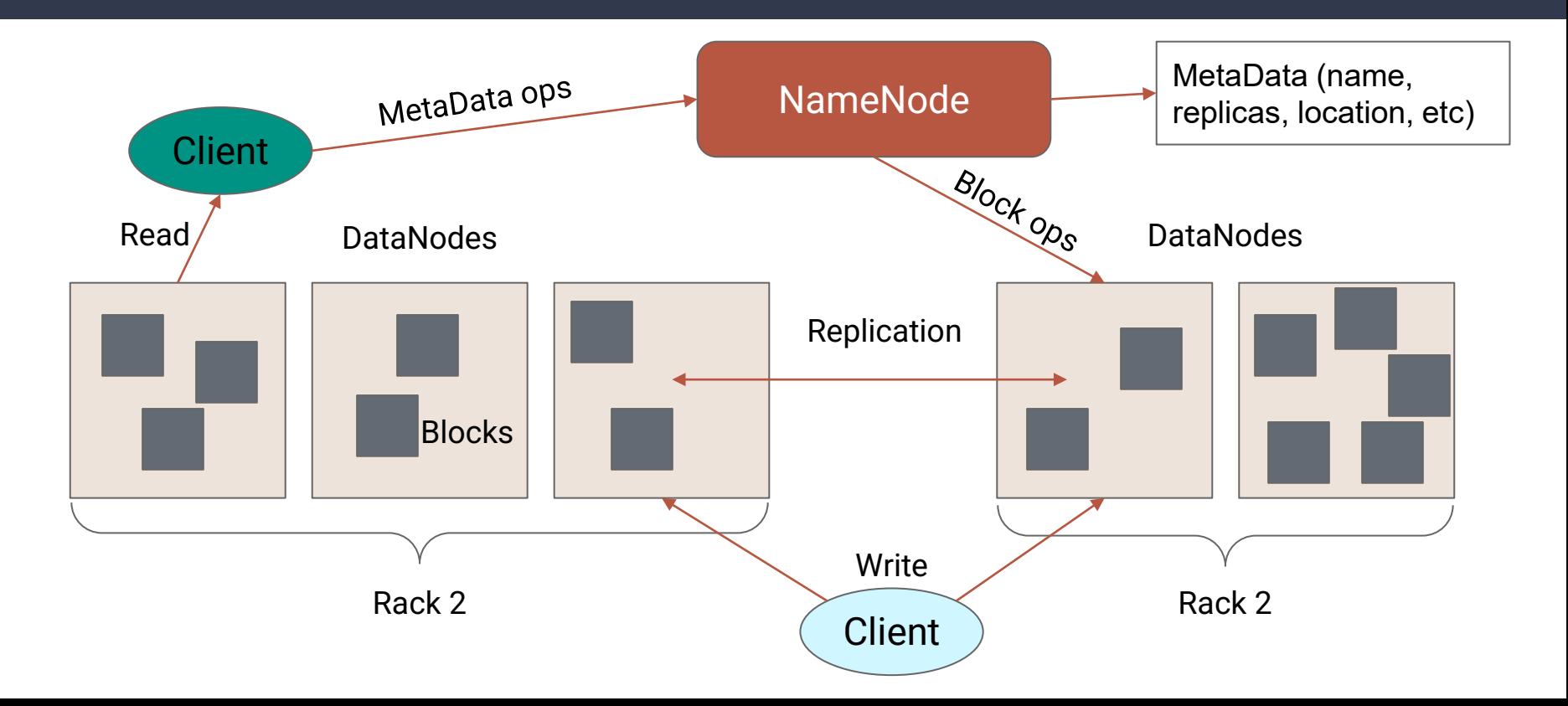

### **File System**

- Hierarchical file system with directories and files
	- Create, remove, move, rename, etc
- NameNode maintains the file system
- Any metadata changes to the file system recorded by the NameNode
- The replication factor for each file is also stored by the NameNode

#### **Data Replication**

- HDFS is designed to store very large files across machines in a cluster
- Each file is a sequence of blocks
	- $\circ$  All blocks in a file are the same size (except the last block)
	- Blocks are replicated for fault tolerance
	- Block size and replica are configurable per file
- The NameNode receives a **heartbeat** and **BlockReport** from each DataNode
	- This report contains information about all the blocks on the DataNode

- Replica placement is critical to reliability and performance
- Optimizing replica placement is what distinguishes HDFS from other distributed file systems
- First, what does a typical cluster look like…

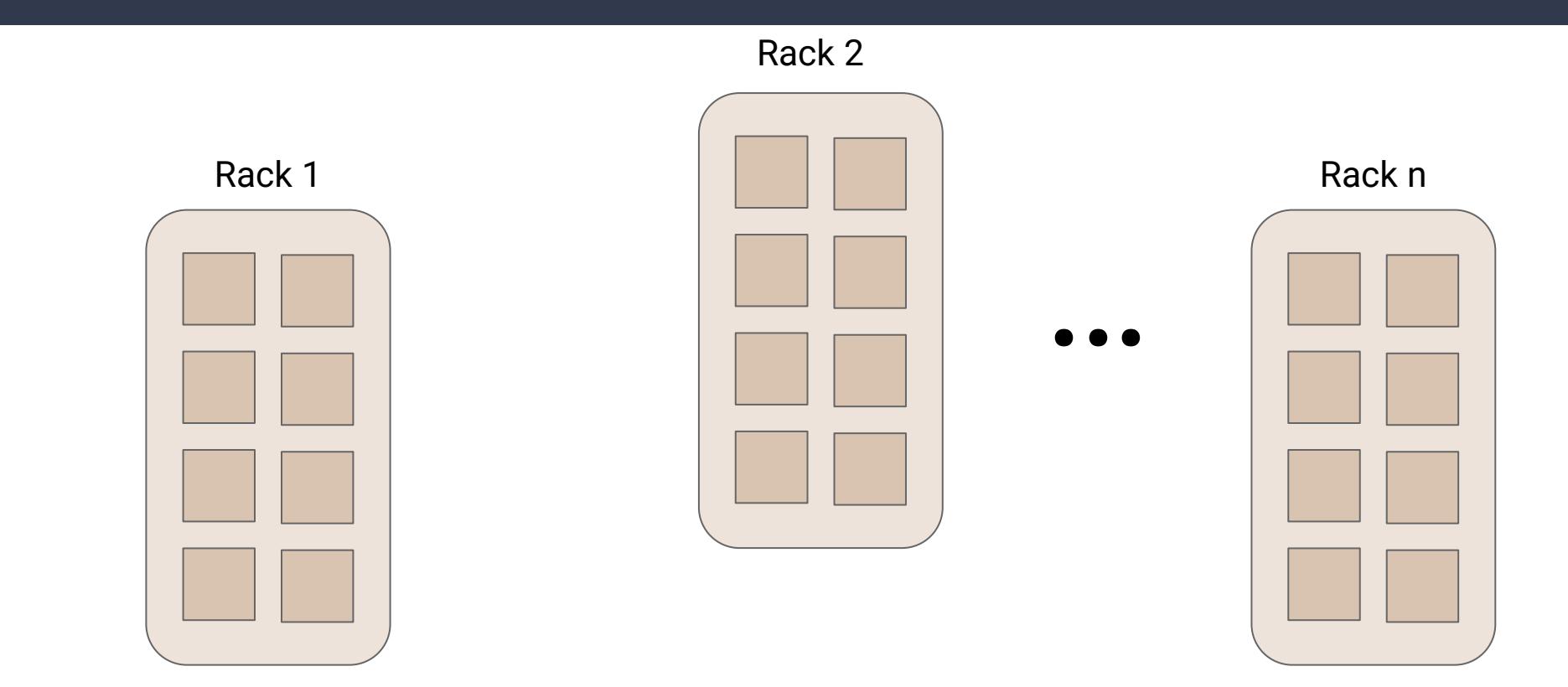

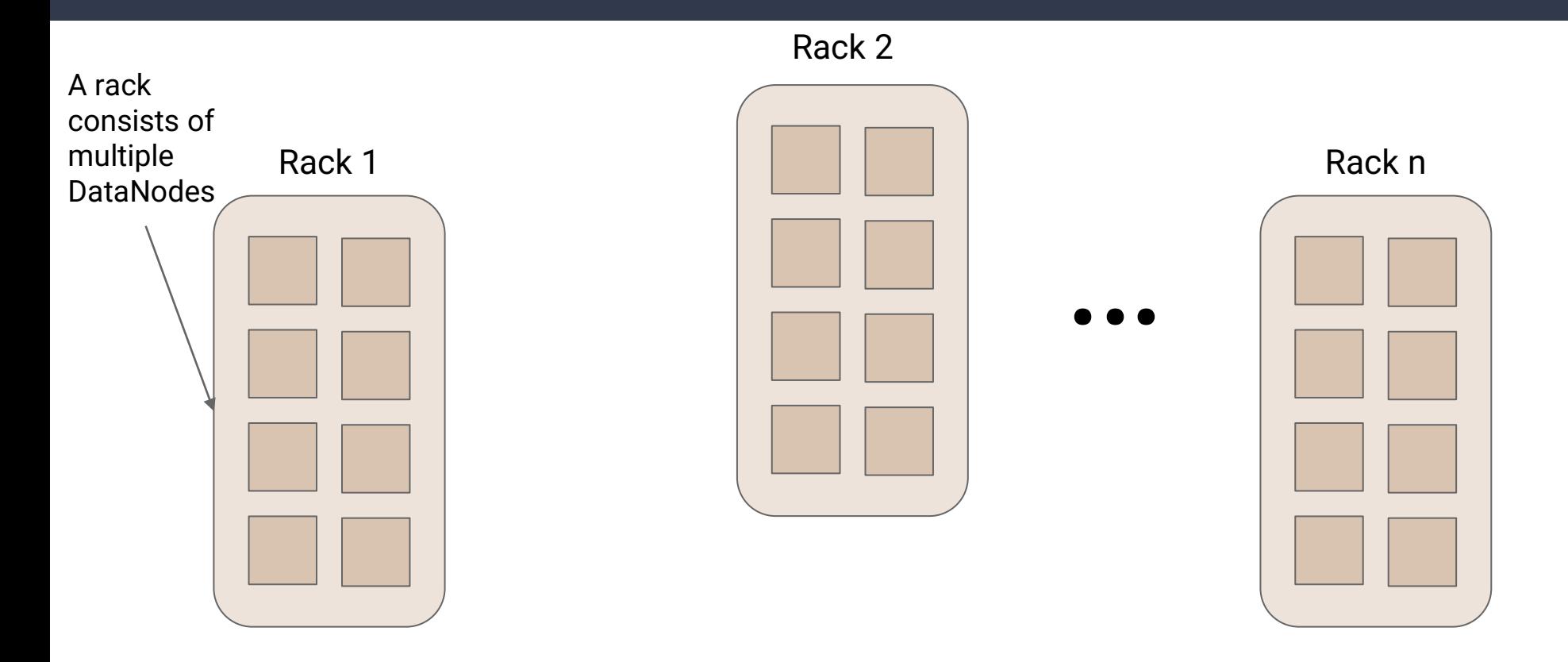

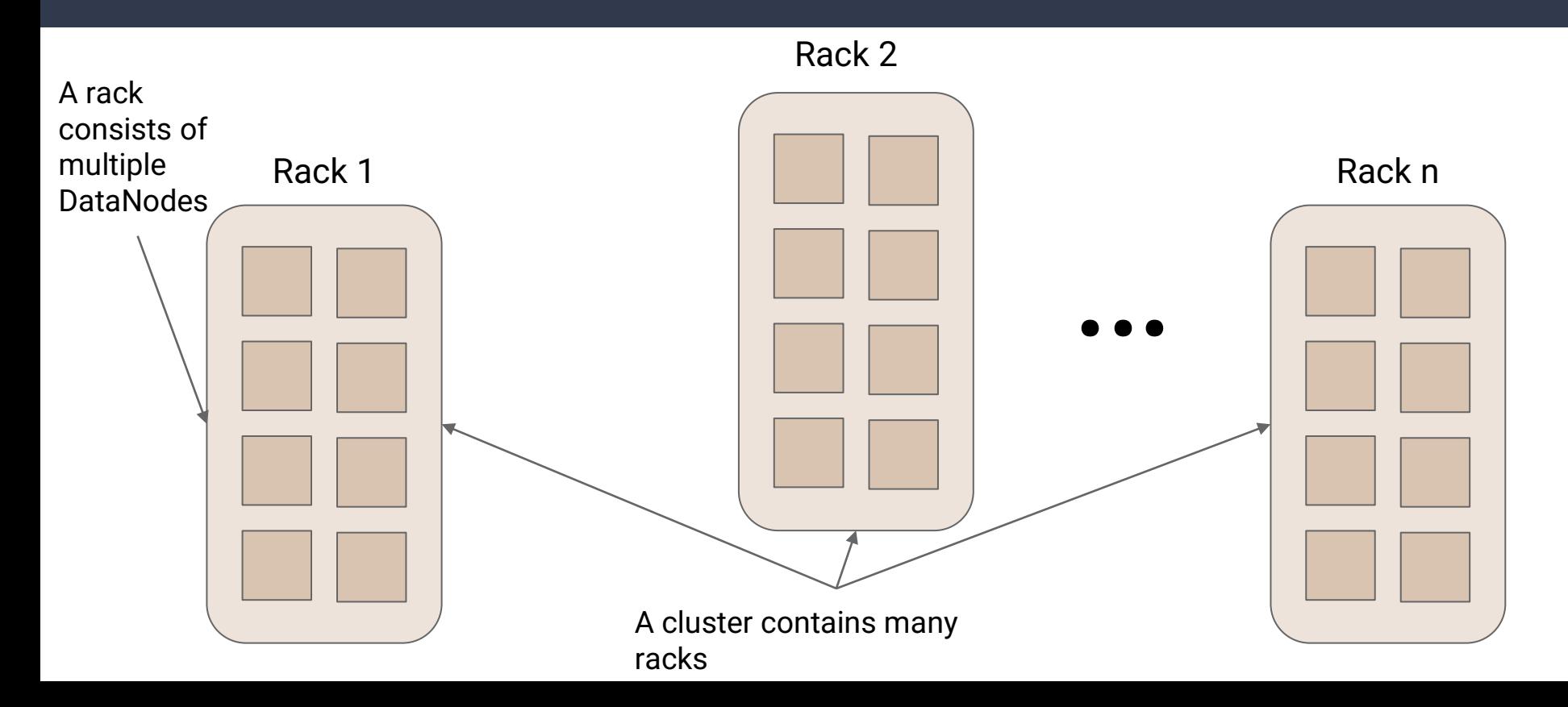

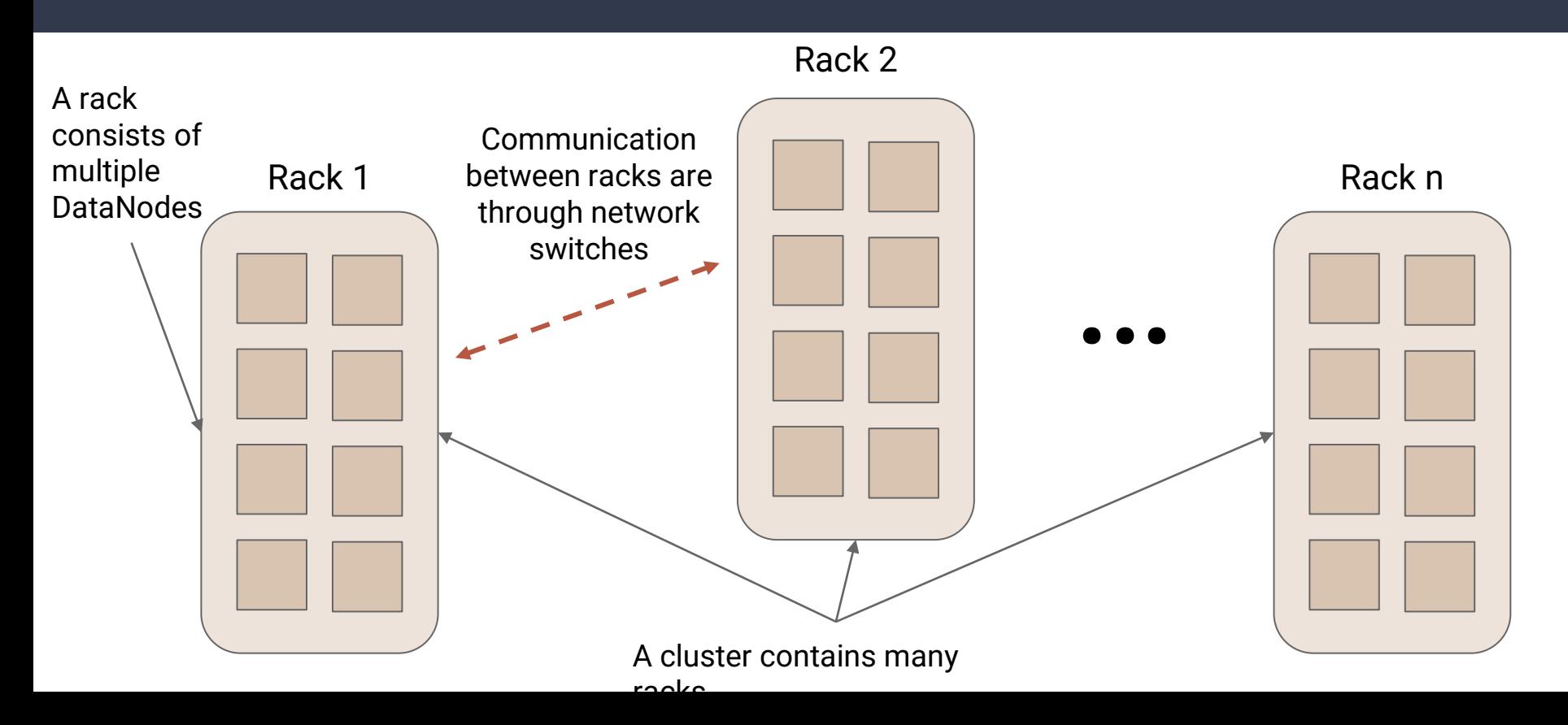

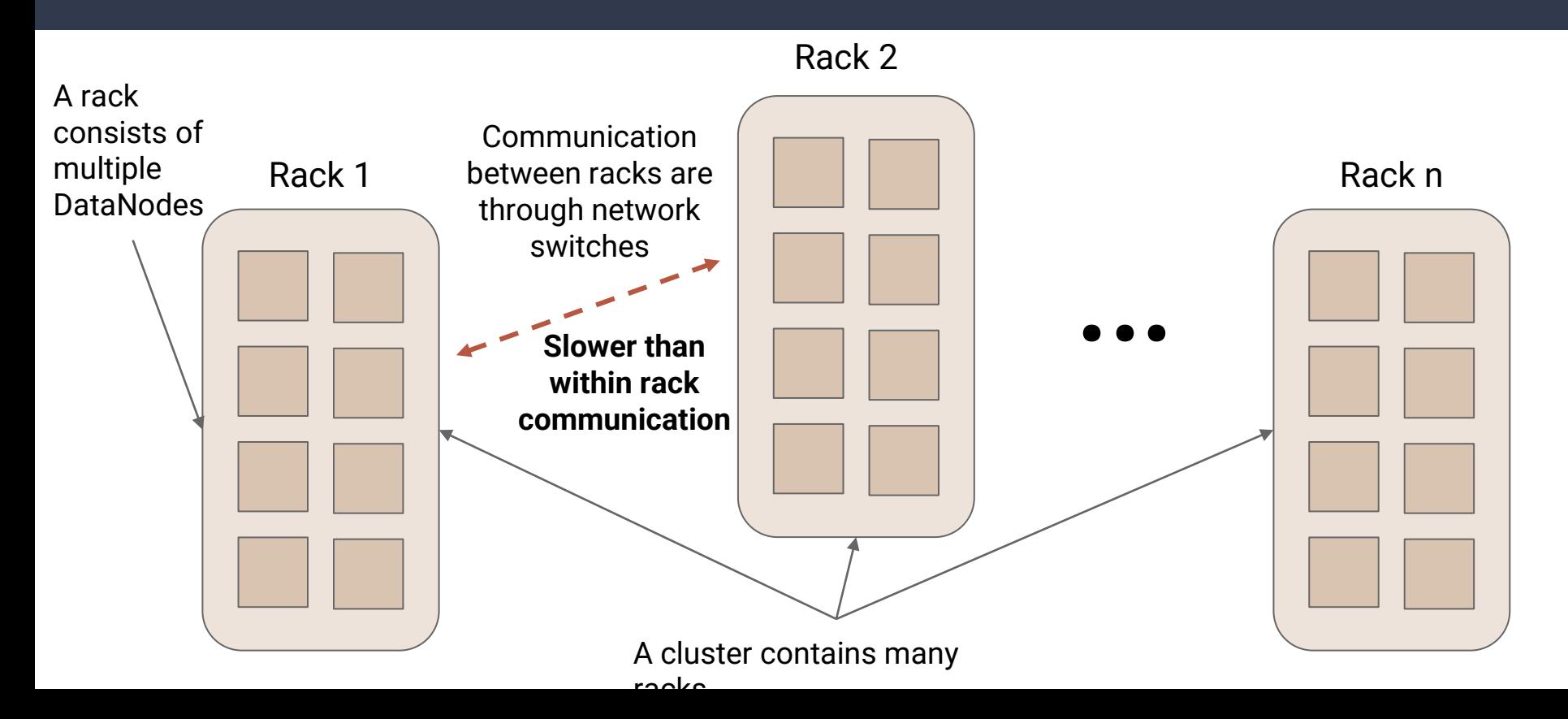

#### **From Brad Hedlund: a very nice picture**

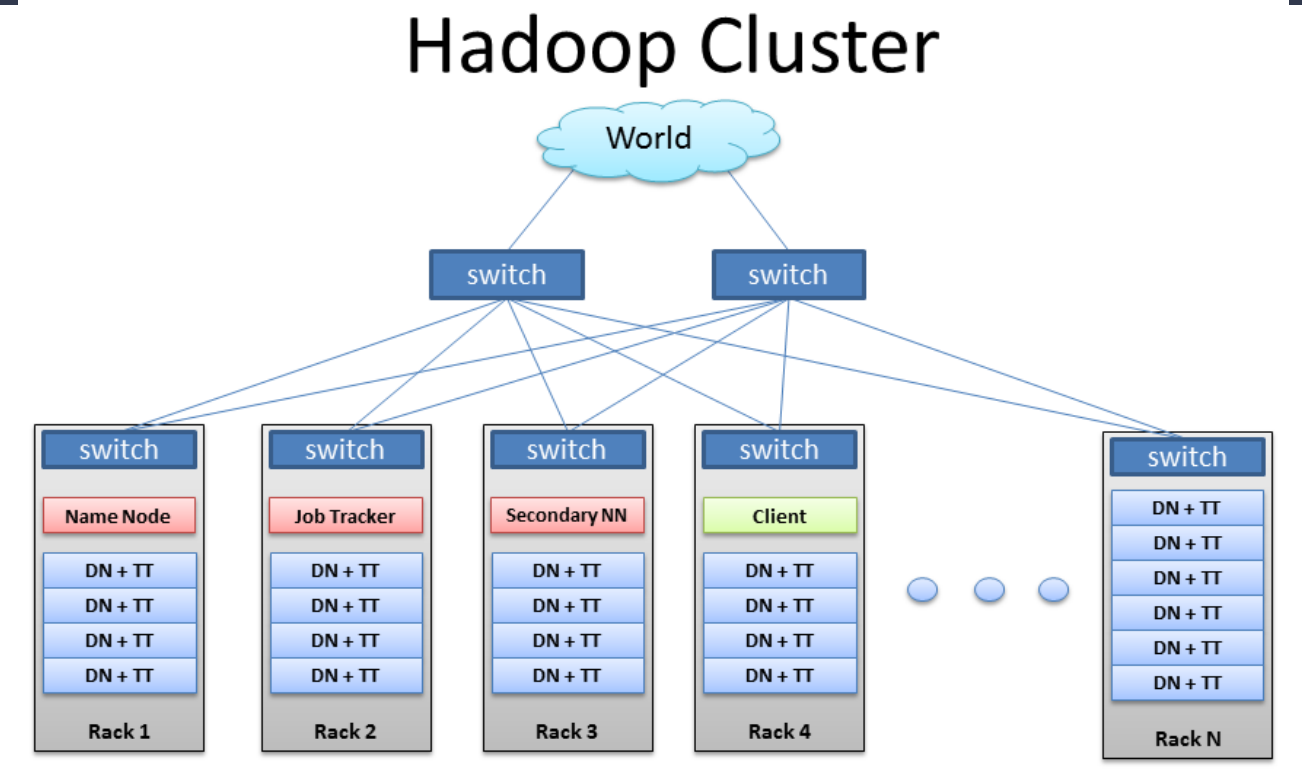

#### **Rack Aware Placement**

- Goal: Improve reliability, availability, and network bandwidth utilization
- NameNode determines the rack id for each DataNode
- Replicas are typically placed on unique racks
	- Simple scheme but non-optimal
	- Writes are expensive
	- Typical replication factor is 3

#### **Rack Aware Placement**

- Goal: Improve reliability, availability, and network bandwidth utilization
- NameNode determines the rack id for each DataNode
- Replicas are typically placed on unique racks
	- Simple scheme but non-optimal
	- Writes are expensive
	- Typical replication factor is 3
- **Improvement:** Place one on a node in the local rack, one on a node in a remote rack, and another on a different node in that same remote rack.
- For a file this means ⅓ of the replicas on one node, ⅔ on one rack, and the other ⅓ distributed across all other racks.

#### **Replica Selection**

- When a client attempts to perform a read, HDFS tries to minimize bandwidth consumption and latency.
	- $\circ$  If there is a replica on the reader's node, then that is preferred
	- Otherwise try for the same rack
	- $\circ$  An HDFS cluster may span multiple data centers, a replica in the local data center is preferred over a remote data center

#### **Startup (Safemode)**

- On initial startup of a NameNode, the system enters a safe mode
	- During safe mode no replication occurs
- Each DataNode checks in with a heartbeat and a BlockReport
- Each Block in the BlockReport has a minimum number of replicas to be considered "safely replicated"
- The NameNode waits for a certain percentage of blocks to reach the threshold for safely replicated before leaving safe mode and replicating any blocks which are lacking

#### **File System MetaData**

- The HDFS namespace is stored by NameNode
- There are two files associated with the metadata:
- **EditLog** : It contains all the recent modifications made to the files system MetaData
	- Creating a new file
	- Changing the replication factor
	- Deletion
- **EditLog is stored in the NameNode's local file system**
- **FSImage:** It contains the complete state of the file system namespace since the start of the namespace **.**Entire namespace including block mapping is stored in FsImage file in the NameNodes local filesystem.

#### **DataNode**

- A DataNode stores data in files in its local file system
- DataNode has no knowledge about the HDFS file system
- It stores each block in a separate file
- It does not create all files in the same directory
	- It uses heuristics to determine the optimal number of files per directory
- Upon starting, it generates a list of all blocks and send the report to the NameNode

#### **Robustness**

#### **Possible Failures**

- The primary objective of HDFS is to store data reliably in the presence of failures
- Three common failures that it must handle are:
	- DataNode failure
	- Network partition
	- NameNode failure

#### **DataNode Failure and Heartbeat**

- A crashed DataNode or a network partition can cause a subset of DataNodes to lose connectivity with the NameNode
- NameNode detects this by the absence of a heartbeat
	- NameNode marks these DataNodes, and does not send requests to them
	- Data registered to the failed DataNode is not available to the HDFS
	- Death of a DataNode may cause some blocks to require more replication

#### **Re-Replication**

- Sometimes Blocks in the system may fall below the required replication factor
- This can occur for a number of reasons
	- A DataNode has become unavailable
	- A replica may become corrupted
	- A hard disk on a DataNode may fail
	- The replication factor may have been increased

## **Data Integrity**

- What if a block of data fetched from a DataNode arrives corrupted
	- Fault in a storage device
	- Network faults
	- Buggy software
- An HDFS client creates a checksum for every block of its file and stores it in the HDFS namespace
- When the client retrieves the contents of a file it verifies that they match…if not it must retrieve the block from another replica

#### **MetaData Disk Failure**

- FsImage and EditLog are central data structures of HDFS
	- Corruption of these files can cause an entire HDFS instance to become non-functional.
- A NameNode can be configured to maintain multiple copies of these files
	- These copies are updated synchronously
	- MetaData is not data intensive
- The NameNode is a potential single point of failure
	- This currently requires manual intervention

#### **Cluster Rebalancing**

- HDFS architecture is compatible with data rebalancing schemes
- A scheme may more data from one DataNode to another if the free space on a DataNode is falling below a certain threshold
- A scheme may dynamically create and place additional replicas and rebalance other data if there is sudden high demand for a particular file
- These types of rebalancing are not yet implemented

# **Data Organization**

#### **Data Block**

- HDFS support write-once-read-many with reads at streaming speeds.
- A typical block size is 64MB (or even 128 MB).
- A file is chopped into 64MB chunks and stored.

## **Staging**

- A client request to create a file does not reach Namenode immediately.
- HDFS client caches the data into a temporary file. When the data reached a HDFS block size the client contacts the Namenode.
- Namenode inserts the filename into its hierarchy and allocates a data block for it.
- The Namenode responds to the client with the identity of the Datanode and the destination of the replicas (Datanodes) for the block.
- Then the client flushes it from its local memory.

# **Staging (Cont.)**

- The client sends a message that the file is closed.
- Namenode proceeds to commit the file for creation operation into the persistent store.
- If the Namenode dies before file is closed, the file is lost.
- This client side caching is required to avoid network congestion; also it has precedence is AFS (Andrew file system).

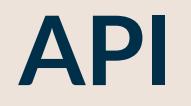

#### **FS Shell, Admin, and Browser Interface**

- HDFS organizes its data in files and directories
- Command line interface called the FS shell
	- Syntax similar to bash and csh
	- ie: /bin/hadoop dfs -mkdir /foo
- There is also a DFSAdmin interface
- A browser can be used to view the namespace

#### **Space Reclamation**

- When a file is deleted, HDFS moves it to a trash directory for a configurable amount of time
- A client can request for the file to be recovered during this time
- After the specified time the file is deleted along with replicas, and all space is reclaimed
- This will also occur automatically if the replication factor is reduced